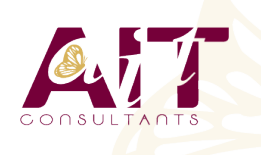

**SARL ONEO**  1025 rue Henri Becquerel Parc Club du Millénaire, Bât. 27 34000 MONTPELLIER **N° organisme : 91 34 0570434**

**Nous contacter : +33 (0)4 67 13 45 45 www.ait.fr contact@ait.fr**

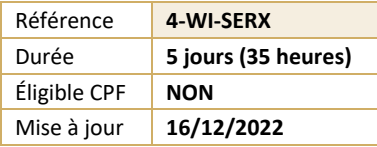

# **Windows Server - Services réseaux**

#### $\mathcal O(\mathcal O)$ **OBJECTIFS PEDAGOGIQUES**

- Acquérir les compétences sur les fondamentaux des réseaux nécessaires pour déployer et supporter Windows Server dans les entreprises.
- La formation couvre les fondamentaux IP, les technologies des accès distants et SDN (Software Defined Networking)
- Permet de préparer la Certification Microsoft Mise en réseau avec Windows Server.
- Comprendre les composants de l'infrastructure réseau et les technologies tels que les câbles, les routeurs, les hubs et les switchs.

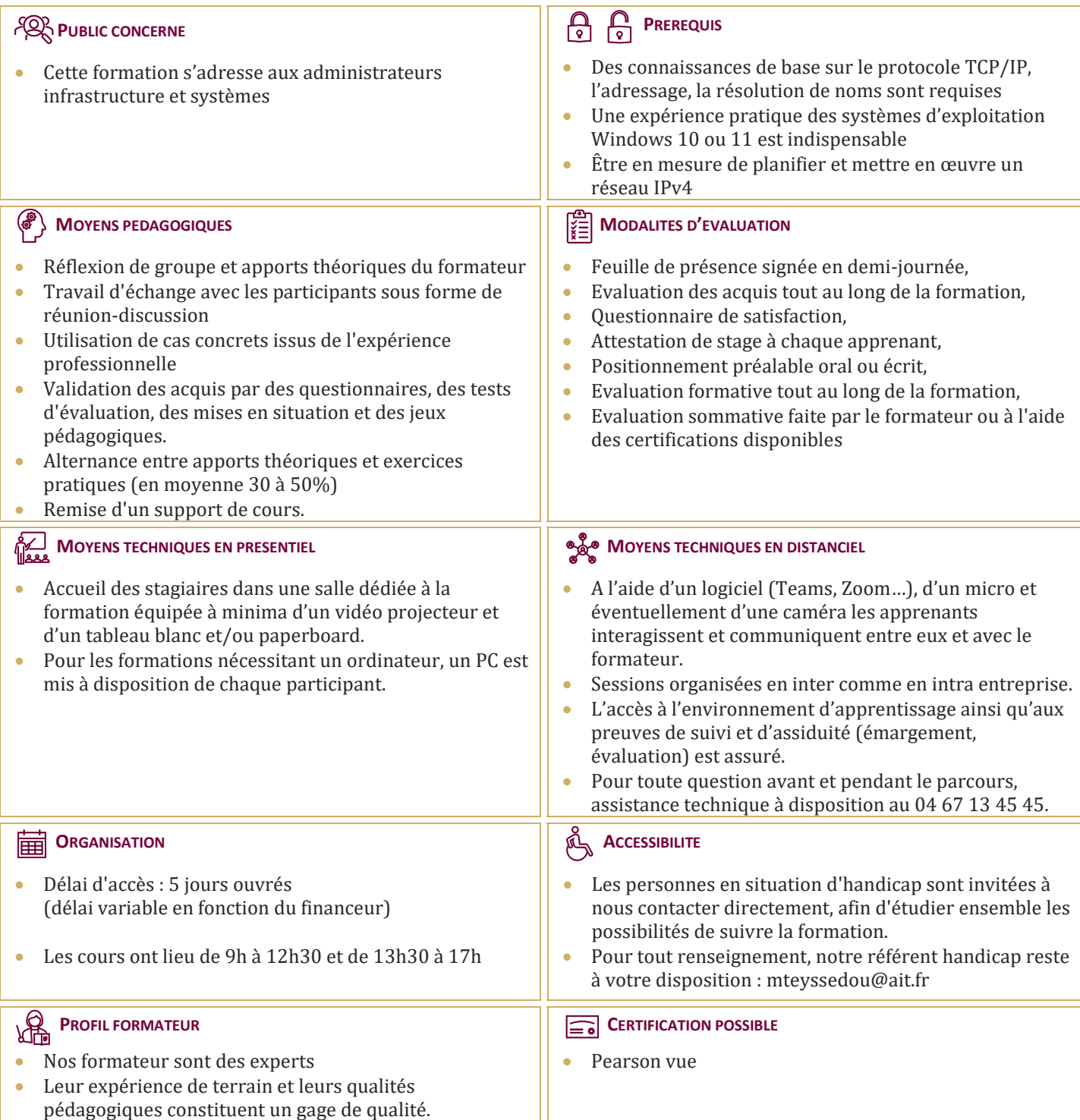

# **Windows Server - Services réseaux**

## **PLANIFICATION ET MISE EN ŒUVRE DES RESEAUX IPV4**

- $\Box$  Planifier l'adressage IPv4
- $\Box$  Configurer un hôte IPv4
- $\Box$  Gérer et dépanner la connectivité réseau IPv4

#### **MISE EN ŒUVRE DE DHCP**

- Vue d'ensemble du rôle DHCP
- Déployer le rôle DHCP
- Gérer et dépanner DHCP

#### **MISE EN ŒUVRE DE IPV6**

- $\Box$  Vue d'ensemble de l'adressage IPv6
- $\Box$  Configurer un hôte IPv6
- $\Box$  Mettre en œuvre la coexistence IPv6 et IPv4
- $\Box$  Transition de IPv4 à IPv6

## **MISE EN ŒUVRE DE DNS**

- Mettre en œuvre les serveurs DNS
- $\Box$  Configurer les zones DNS
- $\Box$  Configurer la résolution de noms entre les zones DNS
- Configurer l'intégration DNS avec Active Directory (ADDS)
- $\Box$  Configurer les paramètres avancés de DNS

## **MISE EN ŒUVRE ET GESTION DE IPAM**

- Vue d'ensemble de IPAM
- $\Box$  Déployer IPAM
- Gérer les espaces d'adresses IP via IPAM

#### **ACCES DISTANT DANS WINDOWS SERVER**

- Vue d'ensemble de l'accès distant
- $\Box$  Mettre en œuvre Web Application Proxy

#### **MISE EN ŒUVRE DE DIRECT ACCESS**

- Vue d'ensemble de DirectAccess
- □ Mettre en oeuvre DirectAccess via l'assistant de démarrage

## **MISE EN ŒUVRE DES VPNS**

- $\Box$  Planifier les VPNs
- Mettre en œuvre les VPNs

#### **MISE EN ŒUVRE DES RESEAUX POUR LES SUCCURSALES**

- $\Box$  Fonctionnalités réseaux et besoins pour les succursales
- $\Box$  Mettre en œuvre DFS (Distributed File System) pour les succursales
- Mettre en œuvre BranchCache pour les succursales

#### **CONFIGURATION DES FONCTIONNALITES RESEAUX AVANCEES**

- $\Box$  Vue d'ensemble des fonctionnalités réseaux Haute performance
- $\Box$  Configurer les fonctionnalités réseaux Hyper-V avancés

# **MISE EN ŒUVRE DU SDN**

- Vue d'ensemble du SDN
- $\Box$  Mettre en œuvre la virtualisation réseau
- Mettre en œuvre le contrôleur de réseau